## **ГОСУДАРСТВЕННОЕ БЮДЖЕТНОЕ ПРОФЕССИОНАЛЬНОЕ ОБРАЗОВАТЕЛЬНОЕ УЧРЕЖДЕНИЕ ИРКУТСКОЙ ОБЛАСТИ «ЧЕРЕМХОВСКИЙ ГОРНОТЕХНИЧЕСКИЙ КОЛЛЕДЖ им. М.И. ШАДОВА»**

Утверждаю: Директор ГБПОУ «ЧГТК им. М.И. Щадова» \_\_\_\_\_\_\_\_\_\_\_ Сычев С.Н. «22» февраля 2024 г.

# **РАБОЧАЯ ПРОГРАММА УЧЕБНОЙ ДИСЦИПЛИНЫ**

#### *ЕН.02 Информатика*

*математического и общего естественнонаучного учебного цикла* 

#### **программы подготовки специалистов среднего звена**

#### **по специальности**

*23.02.01 Организация перевозок и управление на транспорте (по видам)*

 ДОКУМЕНТ ПОДПИСАН ЭЛЕКТРОННОЙ ПОДПИСЬЮ

Сертификат: 581AC1D7F71D0307B55183ED46A8CD46 Владелец: Сычев Сергей Николаевич Действителен: с 05.06.2023 до 28.08.2024

**Черемхово, 2024**

#### **РАССМОТРЕНА**

Рассмотрено на заседании ЦК «Информатики и ВТ» Протокол №5 «09» января 2024 г. Председатель: Коровина Н.С.

#### **ОДОБРЕНА**

Методическим советом колледжа Протокол № 3 от «10» января 2024 года Председатель МС: Е.А. Литвинцева

Рабочая программа учебной дисциплины «**Информатика»** разработана в соответствии с ФГОС СПО **23.02.01 Организация перевозок и управление на транспорте (по видам).**

**Разработчик:** Плескач Татьяна Алексеевна – преподаватель ГБПОУ ИО «ЧГТК им.М.И. Щадова»

# **СОДЕРЖАНИЕ**

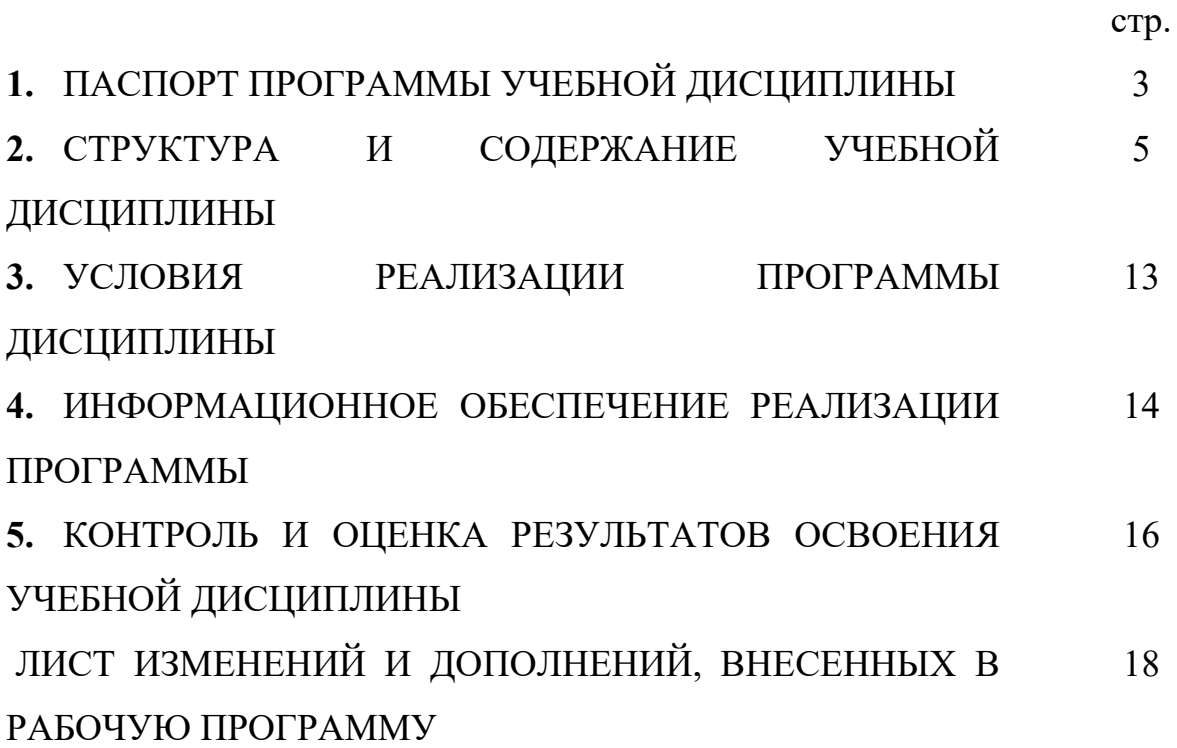

#### **1.ПАСПОРТ ПРОГРАММЫ УЧЕБНОЙ ДИСЦИПЛИНЫ ИНФОРМАТИКА**

#### **1.1. Область применения программы**

Рабочая программа учебной дисциплины является частью программы подготовки специалистов среднего звена в соответствии с ФГОС СПО по специальности **23.02.01 Организация перевозок и управление на транспорте (по видам)**, входящей в укрупненную группу специальностей **23.00.00 Техника и технологии наземного транспорта.**

Рабочая программа учебной дисциплины может быть использована в дополнительном профессиональном образовании и профессиональной подготовке работников в области информационных технологий при наличии среднего (полного) общего образования.

#### **1.2. Место дисциплины в структуре программы подготовки специалистов среднего звена**

Учебная дисциплина **Информатика** входит в цикл математической и общей естественнонаучной учебной подготовки учебного плана.

## **1.3. Цели и задачи дисциплины – требования к результатам освоения дисциплины**

#### **Базовая часть**

В результате освоения учебной дисциплины обучающийся должен **знать:**

- основные понятия автоматизированной обработки информации, общий состав и структуру электронно-вычислительных машин (ЭВМ) и вычислительных систем;

- базовые системные продукты и пакеты прикладных программ.

В результате освоения учебной дисциплины обучающийся должен **уметь:**

-использовать изученные прикладные программные средства.

Содержание дисциплины ориентировано на подготовку студентов к освоению профессиональных модулей по специальности **23.02.01 Организация перевозок и управление на транспорте (по видам)** и овладению профессиональными компетенциями:

В процессе освоения дисциплины студент должен овладевать общими компетенциями:

ПК 1.1 Выполнять операции по осуществлению перевозочного процесса с применением современных информационных технологий управления перевозками.

ПК 2.1 Организовывать работы персонала по планированию и организации перевозочного процесса.

ПК 2.3 Организовывать работу персонала по техническому обслуживанию перевозочного процесса.

ПК 3.1 Организовывать работу персонала по обработке перевозочных документов и осуществлению расчетов за услуги, предоставляемые транспортными организациями.

ОК 01. Выбирать способы решения задач профессиональной деятельности применительно к различным контекстам;

ОК 02. Использовать современные средства поиска, анализа и интерпретации информации и информационные технологии для выполнения задач профессиональной деятельности;

ОК 03. Планировать и реализовывать собственное профессиональное и личностное развитие, предпринимательскую деятельность в профессиональной сфере, использовать знания по финансовой грамотности в различных жизненных ситуациях;

ОК 04. Эффективно взаимодействовать и работать в коллективе и команде;

ОК 05. Осуществлять устную и письменную коммуникацию на государственном языке Российской Федерации с учетом особенностей социального и культурного контекста;

ОК 06. Проявлять гражданско-патриотическую позицию, демонстрировать осознанное поведение на основе традиционных общечеловеческих ценностей, в том числе с учетом гармонизации межнациональных и межрелигиозных отношений, применять стандарты антикоррупционного поведения;

ОК 07. Содействовать сохранению окружающей среды, ресурсосбережению, применять знания об изменении климата, принципы бережливого производства, эффективно действовать в чрезвычайных ситуациях;

ОК 08. Использовать средства физической культуры для сохранения и укрепления здоровья в процессе профессиональной деятельности и поддержания необходимого уровня физической подготовленности;

ОК 09. Пользоваться профессиональной документацией на государственном и иностранном языках.";

#### **1.4.Количество часов на освоение программы учебной дисциплины**

Объем образовательной программы<sup>1</sup> **132 часа**, в том числе:

- − учебных занятий **88 часов**, в том числе на практические (лабораторные) занятия **44 часа**, курсовые работы (проекты)  часов;
- − самостоятельные работы **44 часа**;
- − консультация **часов;**

—<br>—

− промежуточную аттестацию *-* **часов.**

 $1$  Под объемом образовательной программы будем понимать максимальную учебную нагрузку обучающихся согласно учебному плану

# **2. СТРУКТУРА И СОДЕРЖАНИЕ УЧЕБНОЙ ДИСЦИПЛИНЫ**

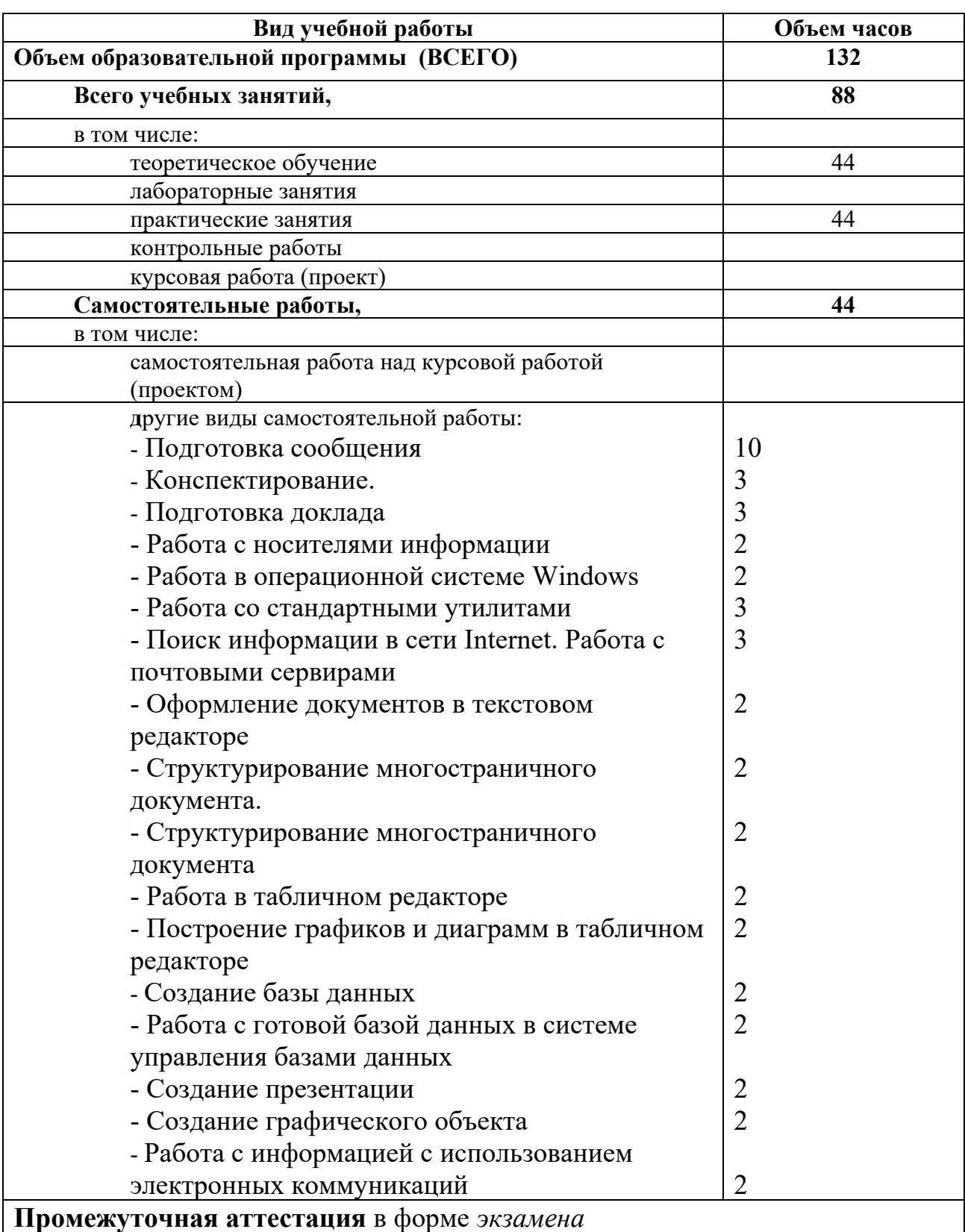

# **2.1. Объем учебной дисциплины и виды учебной работы**

# **2.2. Тематический план и содержание учебной дисциплины Информатика**

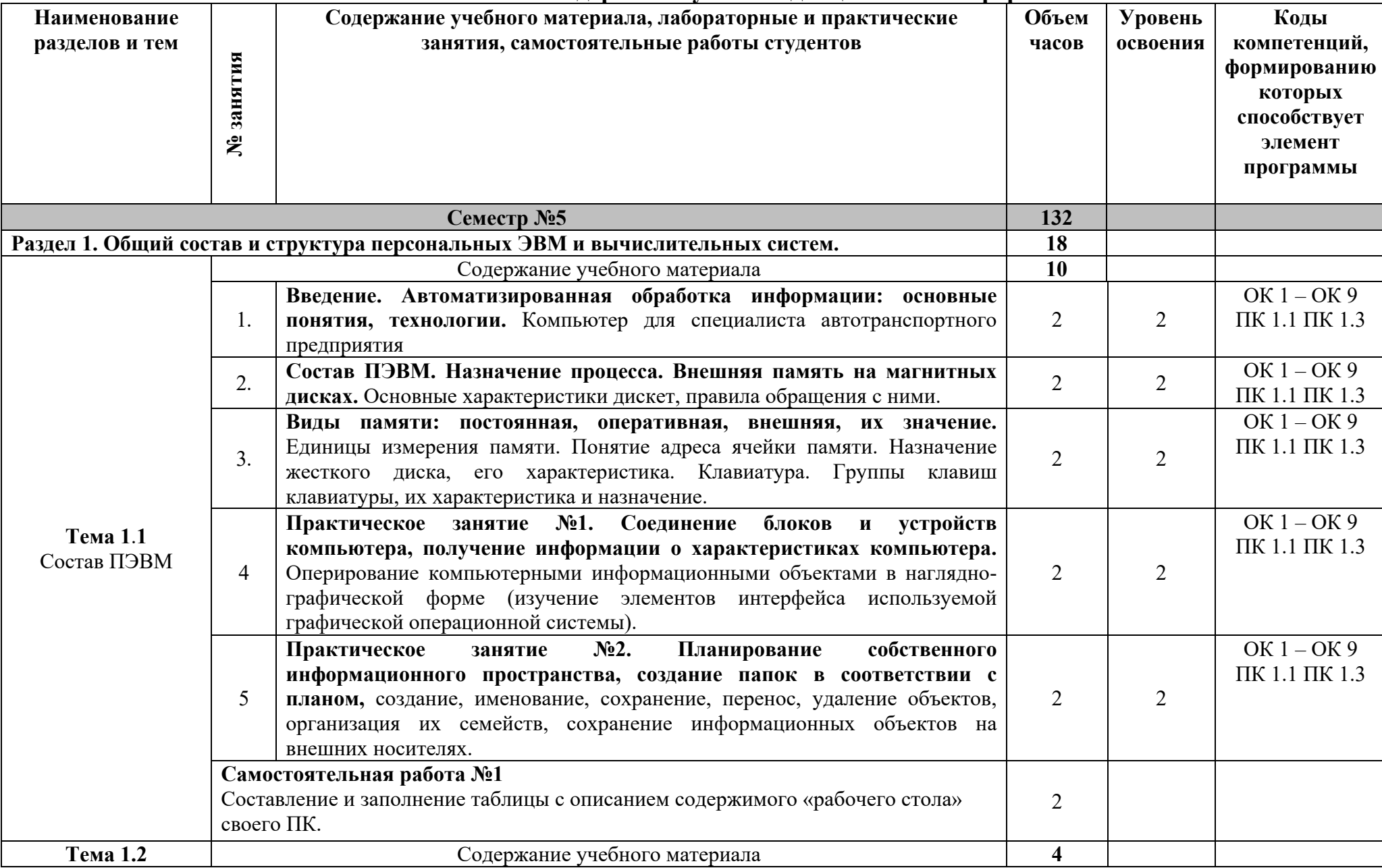

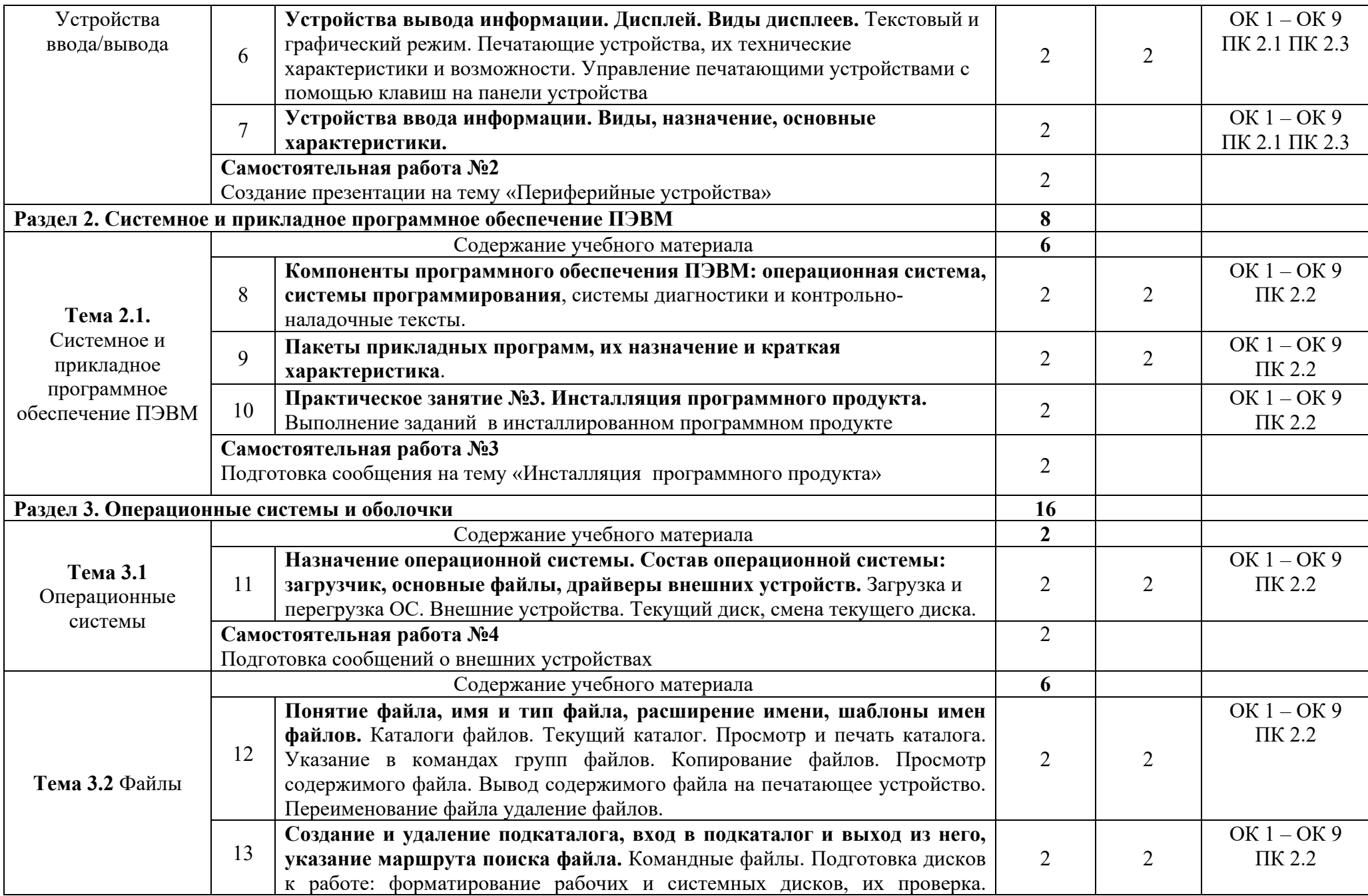

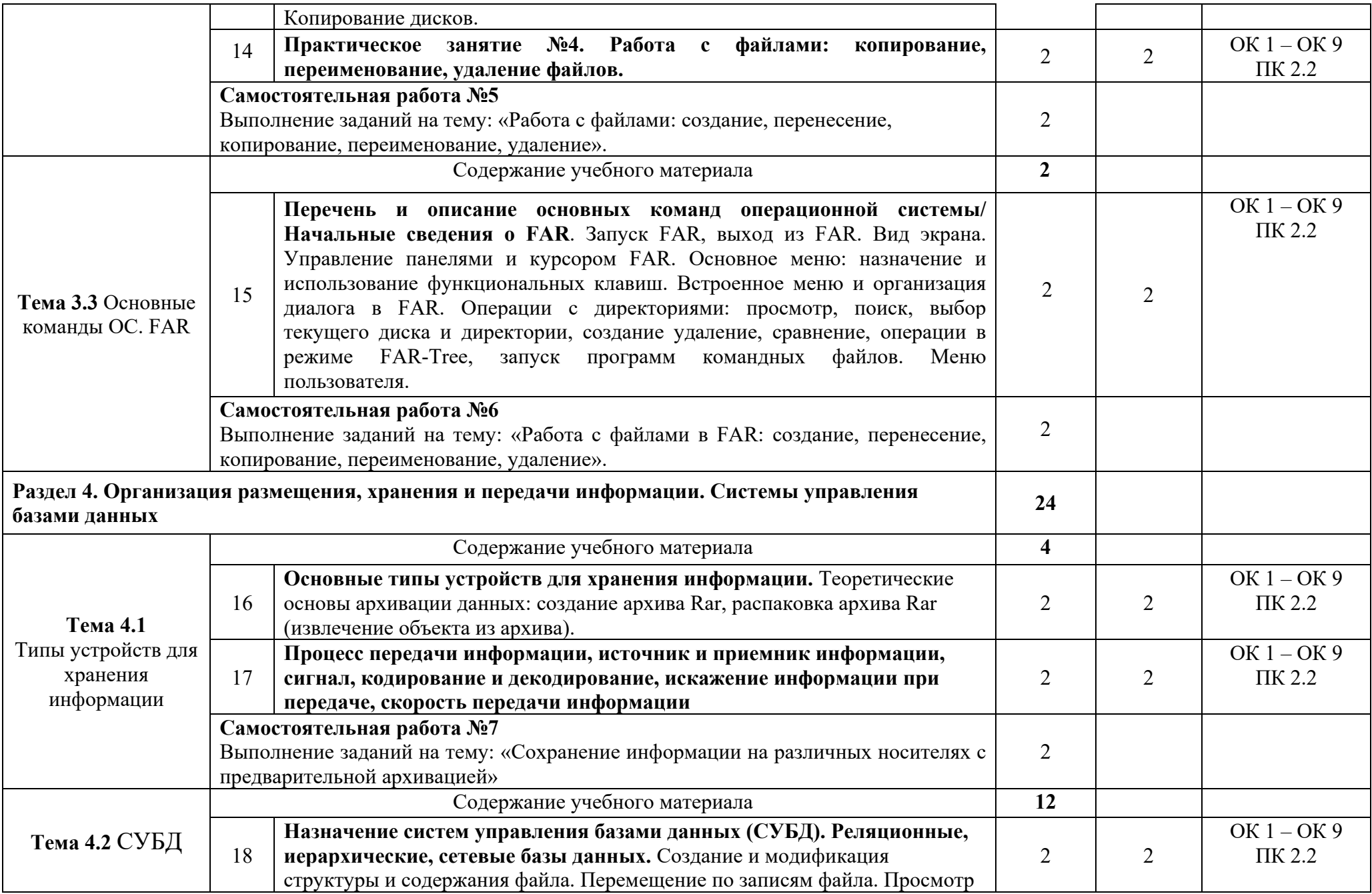

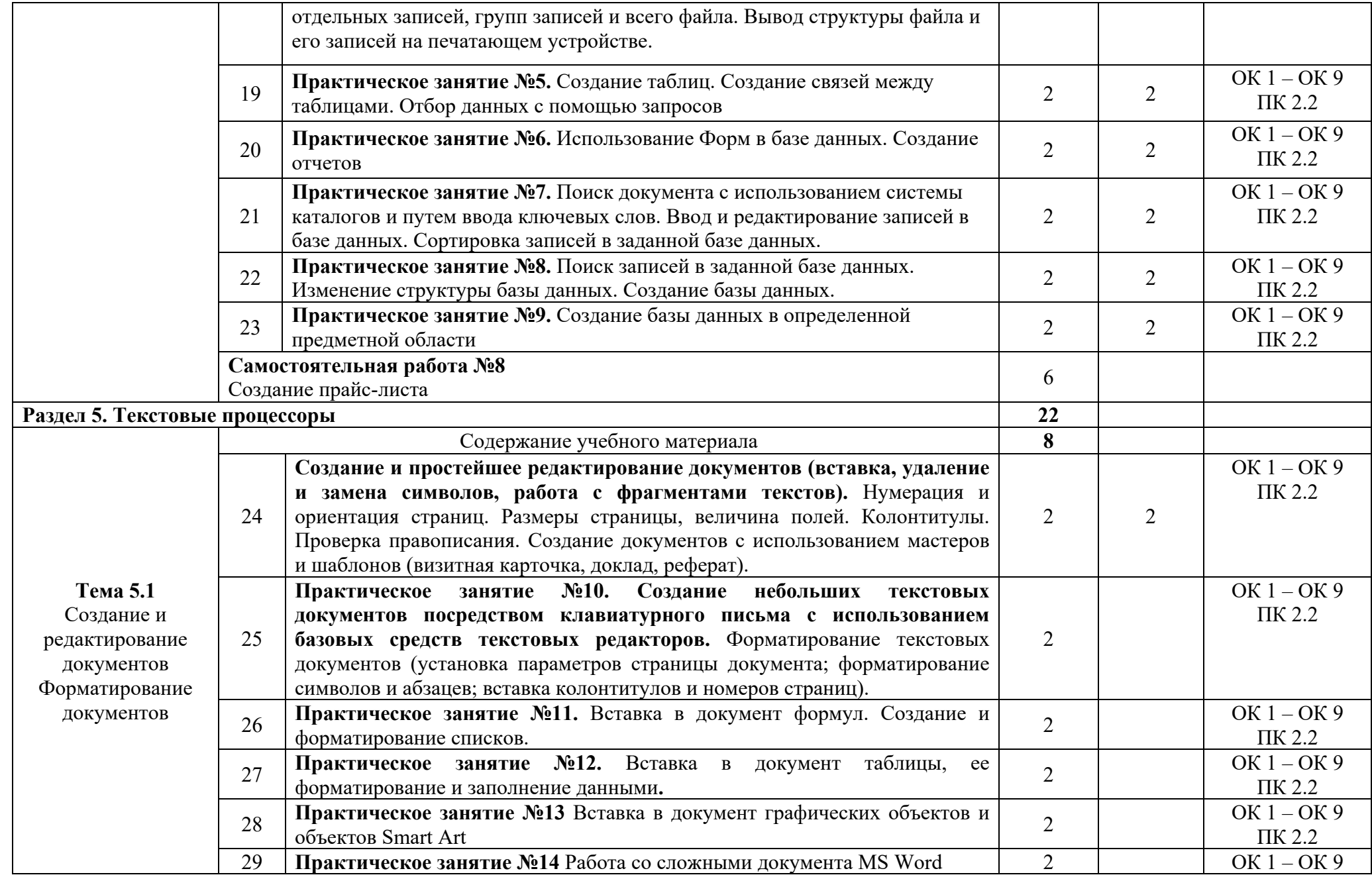

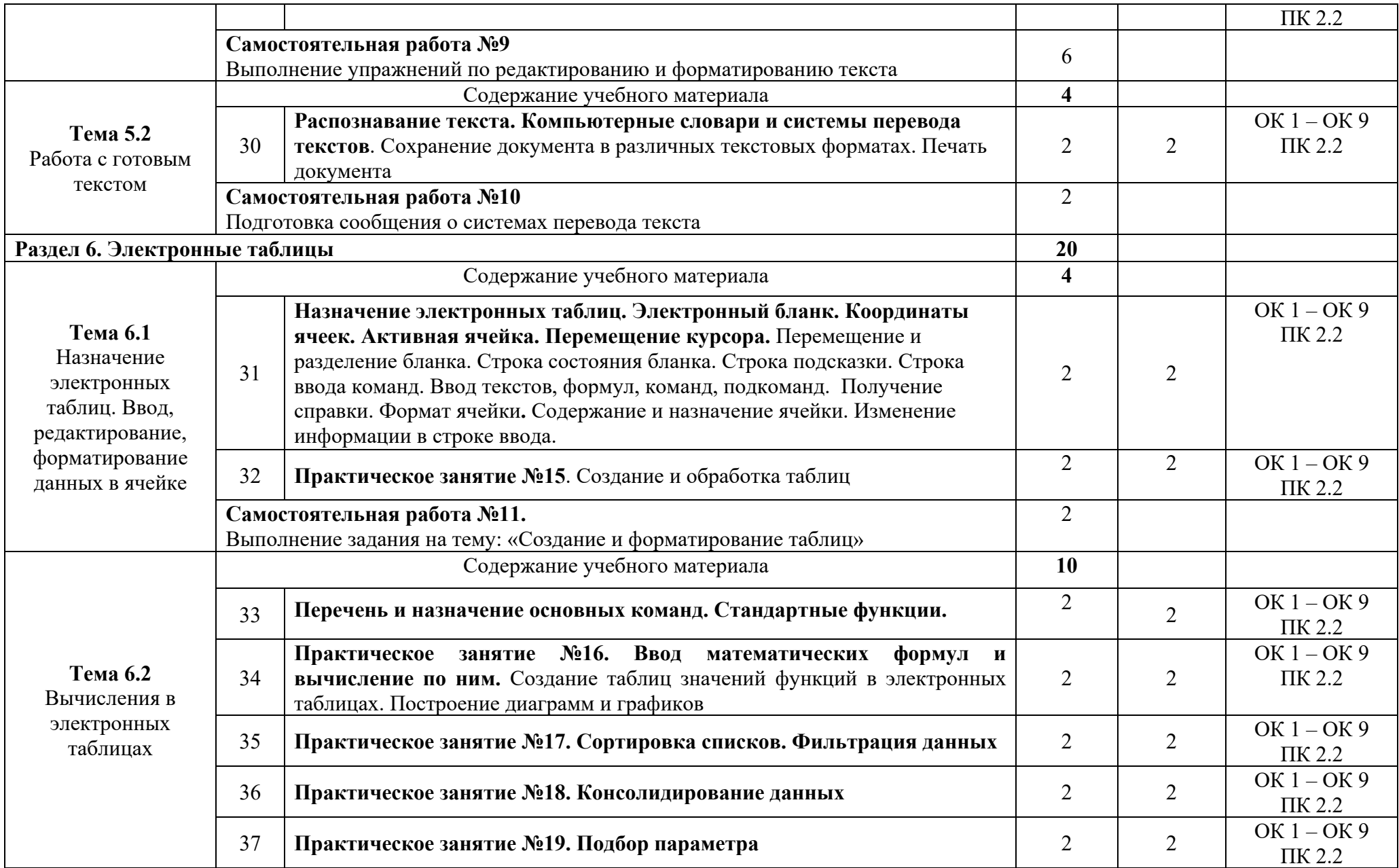

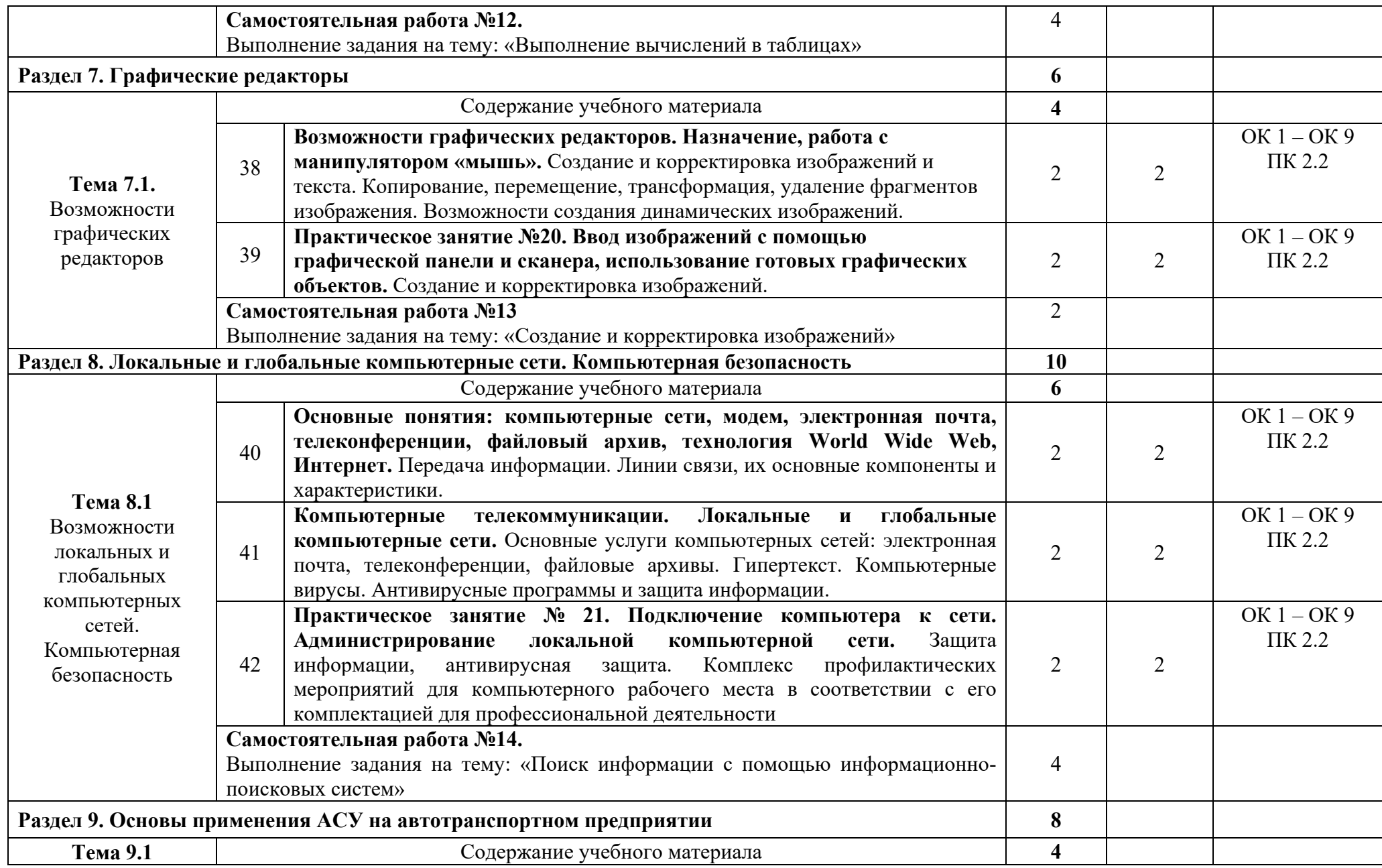

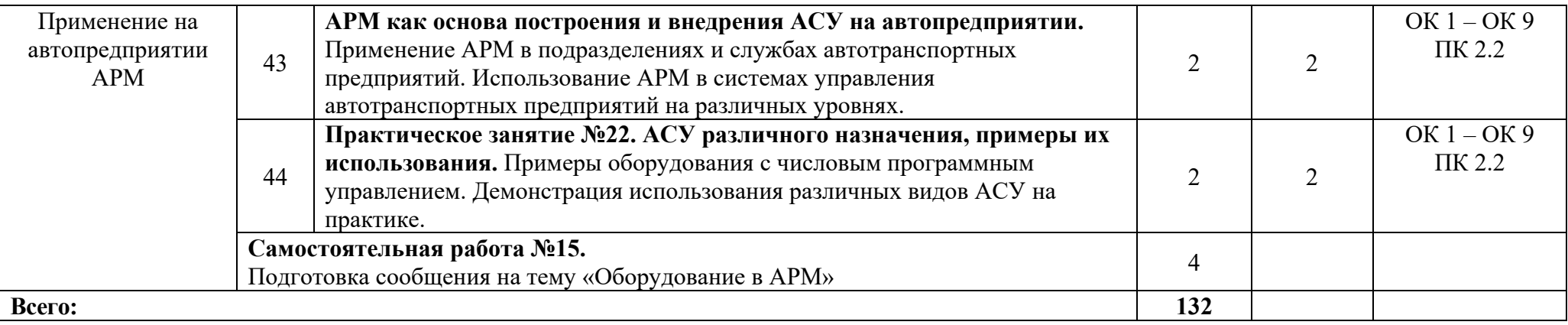

*Внутри каждого раздела указываются соответствующие темы. По каждой теме указывается содержание учебного материала (в*  дидактических единицах). Тематика лабораторных, практических, самостоятельных и контрольных работ. расписывается более подробно, *детально и конкретно, чем в примерной программе дисциплины, объем часов определяется по каждой позиции столбца 3. Уровень освоения проставляется в столбце 4 напротив каждой дидактической единицы*

Для характеристики уровня освоения учебного материала используются следующие обозначения:

1 – ознакомительный (узнавание ранее изученных объектов, свойств)

2-репродуктивный (выполнение заданий по образцу, по инструкции или под руководством) (*содержание дидактической единицы закрепляется на лабораторных и практических занятиях)*

3 – продуктивный (планирование и самостоятельное выполнение задания, решение проблемных задач) (*Содержание дидактической единицы закрепляется на практике. В учебной дисциплине указывать третий уровень не рекомендуется)*

# **3. УСЛОВИЯ РЕАЛИЗАЦИИ ПРОГРАММЫ УЧЕБНОЙ ДИСЦИПЛИНЫ**

#### **3.1. Требования к минимальному материально-техническому обеспечению**

Реализация программы дисциплины осуществляется в кабинете информатики и лаборатории информационных технологий в профессиональной деятельности.

Оборудование учебного кабинета:

- рабочие места по количеству обучающихся;

- рабочее место преподавателя;

- компьютеры по количеству обучающихся;

- принтер, сканер, модем;

- программное обеспечение общего и профессионального назначения;

- комплект учебно-методической документации.

Технические средства обучения:

аппаратное обеспечение компьютеров:

1) Материнская плата GIGABYTE B450M DS3H

Системная плата совместима с процессорами от AMD. Она поддерживает сокет AM4, этот параметр необходимо учитывать при выборе подходящего чипа. Для доступа в Интернет применяется адаптер RealtekGbE с максимальной скоростью соединения 1000 Мбит/с. Обработкой звука занимается адаптер Realtek ALC887, он поддерживает схему 7.1 для объемного и качественного звучания.

2) Процессор AMD Ryzen 5 1600

Процессоры серии Ryzen – одни из наиболее мощных в линейке от AMD.

Модель имеет архитектуру Zen, ядро Summit Ridge и техпроцесс в 14 нм. Работает устройство с использованием 6 ядер. Диапазон частот 3200–3600 МГц сочетается со множителем 32 Двухканальная память модели принадлежит типу DDR4.

3) Видеокарта AMD Radeon Pro WX 2100

Видеокарта AMD RadeonPro WX 2100 относится к профессиональному классу. Частота работы видеочипа равна 1219 МГц. Установлена скоростная память GDDR5 с эффективной частотой 6000 МГц и пропускной способностью 96 ГБ/с. Максимальное энергопотребление адаптера – лишь 50 Вт.

4) 2 ТБ Жесткий диск Seagate 5900 SkyHawk

В качестве интерфейса подключения изготовители решили применить высокопродуктивный SATA III, благодаря чему скорость обмена данными с другими компонентами ПК может достигать 6 Гбит/с – огромная пропускная способность.

Передача данных осуществляется на скорости, максимум которая может равняться 180 Мбайт/с.

5) Оперативная память AMD Radeon R7 Performance Series 8 ГБ

В 8-гигабайтный комплект входят два 4-гигабайтных модуля. Тип памяти – DDR4. Использует тактовую частоту 2666 МГц. Пропускная способность памяти равна 21300 МБ/с. Помимо тактовой, устройство может использовать

другие частоты. Минимально допустимая частота – 1600 МГц. Модули характеризуются таймингами 16-18-18-35. Напряжение питания памяти, равное 1.2 В, соответствует стандартному показателю для DDR4.

# **4. ИНФОРМАЦИОННОЕ ОБЕСПЕЧЕНИЕ РЕАЛИЗАЦИИ ПРОГРАММЫ**

## **4.1 Основные электронные издания:**

О-1. Михеева, Е.В. Информатика: учеб. для студ. учреждений сред. проф.

образования / Е.В. Михеева, О.И. Титова. – 6-е изд., стер. – М.:

Образовательно-издательский центр «Академия», 2023. — 400 с.

(Специальности среднего профессионального образования). - URL:

https://academia-library.ru - Режим доступа: Электронная библиотека «Academialibrary». - Текст : электронный

О-2. Михеева, Е.В. Информатика. Практикум: учеб. для студ. учреждений сред. проф. образования / Михеева Е.В., О.И. Титова. – 6-е изд., стер. – М.: Образовательно-издательский центр «Академия», 2023. — 224 с. (Специальности среднего профессионального образования). - URL: https://academia-library.ru - Режим доступа: Электронная библиотека «Academialibrary». - Текст : электронный

О-3. Гохберг, Г.С. Информационные технологии: учебник для студ. учреждений сред. проф. образования / Г.С. Гохберг, А.В. Зафиевский, А.А. Короткин. — 5-е изд., стер. — М.: Образовательно-издательский центр «Академия», 2023. — 272 с. (Специальности среднего профессионального образования). - URL: https://academia-library.ru - Режим доступа: Электронная библиотека «Academia-library». - Текст : электронный

# **4.2 Дополнительные источники:**

Д-1. Михеева, Е.В. Практикум по информатике: учеб. пособие для студ. учреждений сред. проф. образования / Е.В. Михеева. – 13-е изд. стер. – М.: Издательский центр «Академия», 2015. – 192 с.

Д-2. Гохберг, Г.С. Информационные технологии: учебник для студ. учреждений сред. проф. образования / Г.С. Гохберг, А.В. Зафиевский, А.А. Короткин. – 2-е изд., стер. – М.: Издательский центр «Академия», 2018. – 240 с. Д-3. Цветкова, М.С. Информатика и ИКТ. Практикум для профессий и специальностей естественно-научного и гуманитарного профилей: учеб. пособие для сред. проф. образования / М.С. Цветкова, И.Ю. Хлобыстова. – 3-е изд., стер. – М.: Издательский центр «Академия», 2015. – 240 с.

Д-4. Цветкова, М.С. Информатика и ИКТ: учебник для сред. проф. образования / М.С. Цветкова, Л.С. Великович. – 6-е изд., стер. – М.: Издательский центр «Академия», 2014. – 352 с., [8] л. цв.

Д-5. Сергеева, И.И. Информатика: учебник / И.И. Сергеева, А.А. Музалевская, Н.В. Тарасова. – М.: ИД «ФОРУМ»: ИНФРА-М, 2007. – 336 с.: ил. – (Профессиональное образование).

Д-6. Угринович, Н.Д. Практикум по информатике и информационным

технологиям: учебное пособие для общеобразовательных учреждений / Н.Д. Угринович, Л.Л. Босова, Н.И. Михайлова. – 4-е изд. – М.: БИНОМ. Лаборатория знаний, 2006. – 394 с.: ил.

Д-7. Информатика. Задачник-практикум в 2т. / Л.А. Залогова, М.А. Плаксин, С.В. Русаков и др. Под ред. И.Г. Семакина, Е.К. Ханнера: том 2. – 3-е изд., испр. и доп. – М.: БИНОМ. Лаборатория знаний, 2006. – 294 с.: ил.

Д-8. Немцова, Т.И. Практикум по информатике: учебное пособие / Т.И. Немцова, Ю.В. Назарова. Под ред. Л.Г. Гагариной. Ч.1. – М.: ИД «ФОРУМ»: ИНФРА-М, 2008. – 320 с.: ил. – (Профессиональное образование).

Д-9. Информатика. Базовый курс: 2-е издание / Под ред. С.В. Симоновича. – СПб.: Питер, 2004. – 640 с.: ил.

Д-10. Румянцева, Е.Л. Информационные технологии: учеб. Пособие / Е.Л. Румянцева, В.В. Слюсарь. Под ред. проф. Л.Г. Гагариной. – М.: ИД «ФОРУМ»: ИНФРА-М, 2009. – 256 с.: ил. – (Профессиональное образование).

Д-11. Прикладная информатика: справочник: учеб. пособие / Под ред. В.Н. Волковой и В.Н. Юрьева. – М.: Финансы и статистика; ИНФРА-М, 2008. – 768 с.: ил.

Д-12. Электронные учебники по HTML, Word, Excel, VBA [Электронный ресурс]. – Режим доступа: www.url: <http://www.on-line-teaching.com/> . – 01.02.2024.

Д-13. Учителям информатики и математики и их любознательным ученикам: сайт А.П. Шестакова [Электронный ресурс]. – Режим доступа: www.url: [http://comp-science.narod.ru/.](http://comp-science.narod.ru/) – 01.02.2024.

Д-14. СПРавочная ИНТерактивная система по ИНФОРМатике "Спринт-Информ" [Электронный ресурс]. - Режим доступа: www.url: [http://www.sprint](http://www.sprint-inform.ru/)[inform.ru/](http://www.sprint-inform.ru/) . – 01.02.2024.

Д-15. Орловский региональный компьютерный центр "Помощь образованию": электронные учебники и методические материалы по информатике и ИТ [Электронный ресурс]. - Режим доступа: www.url: [http://psbatishev.narod.ru/.](http://psbatishev.narod.ru/) – 01.02.2024.

Д-16. Методическая копилка для учителя информатики [Электронный ресурс]. - Режим доступа: www.url: [http://dooi2004.narod.ru/kopilka.htm.](http://dooi2004.narod.ru/kopilka.htm) – 01.02.2024.

Д-17. Журнал "Компьютерные инструменты в образовании" [Электронный ресурс]. - Режим доступа: www.url: [http://www.ipo.spb.ru/journal/.](http://www.ipo.spb.ru/journal/) – 01.02.2024.

## **5. КОНТРОЛЬ И ОЦЕНКА РЕЗУЛЬТАТОВ ОСВОЕНИЯ УЧЕБНОЙ ДИСЦИПЛИНЫ ИНФОРМАТИКА**

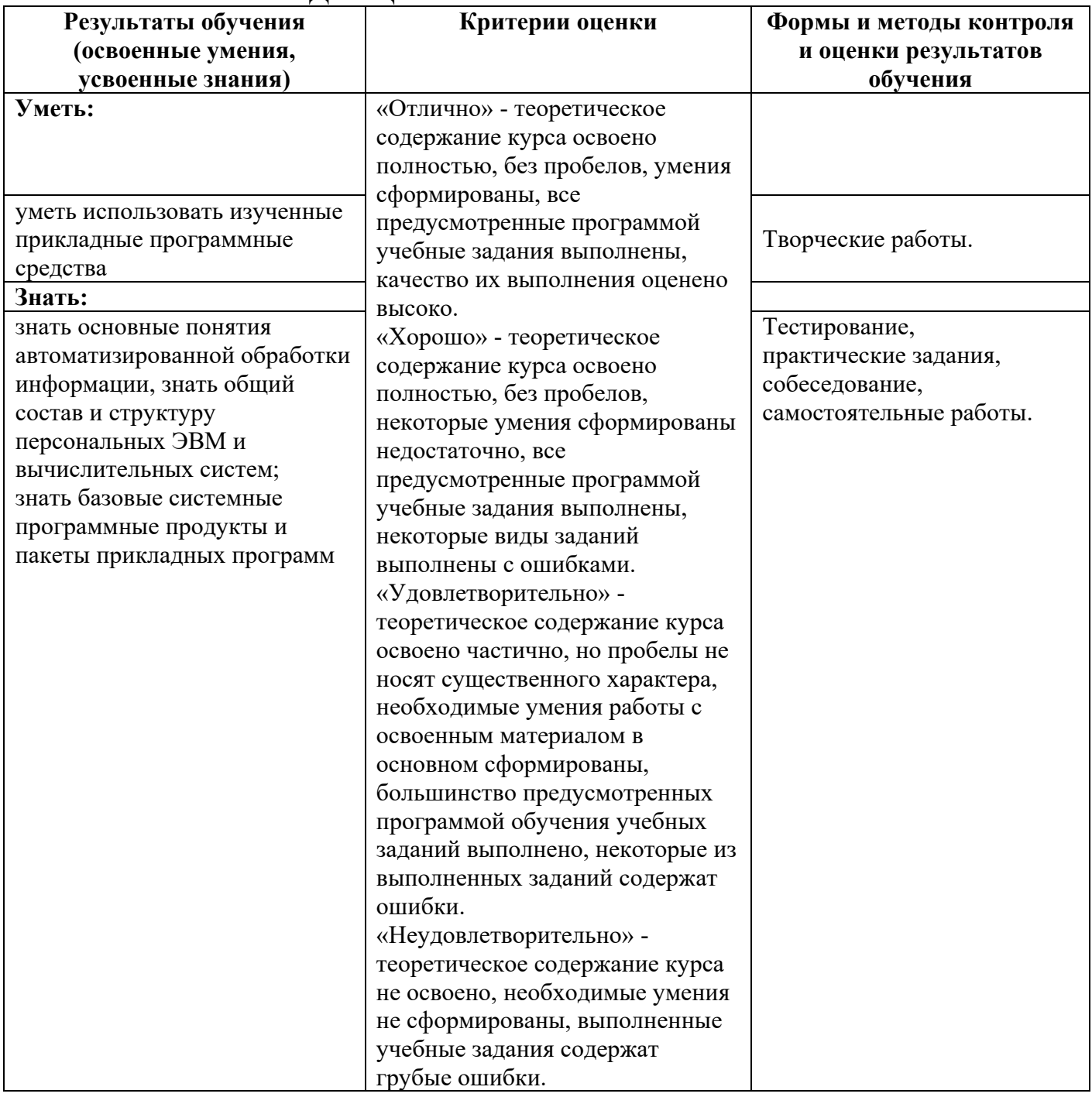

# **ЛИСТ ИЗМЕНЕНИЙ И ДОПОЛНЕНИЙ, ВНЕСЕННЫХ В РАБОЧУЮ ПРОГРАММУ**

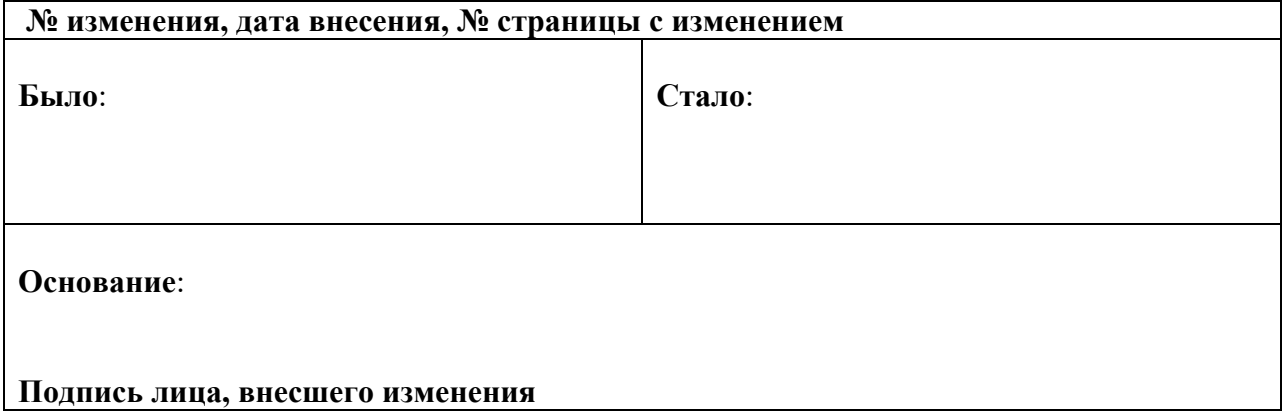